#### BAB III

## METODOLOGI PENELITIAN

#### A. Jenis dan Pendekatan Penelitian

Jenis penelitian ini adalah penelitian lapangan yaitu untuk meneliti perbandingan antara kelas eksperimen yang menggunakan model pembelajaran LOK-R di kelas VIII D MTs Raudhatusysyubban dan kelas kontrol yang tidak menggunakan model pembelajaran LOK-R di kelas VIII C MTs Raudhatusysyubban pada materi sistem persamaan linear dua variabel (SPLDV) tahun ajaran 2022/2023.

Data yang didapat dari penelitian ini adalah data kuantitatif, analisis data kuantitatif bertujuan untuk mempermudah memahami apa yang terdapat di balik semua data tersebut, mengelompokkannya, meringkasnya, menjadi sesuatu yang kompak dan mudah dimengerti, serta menemukan pola umum yang timbul dari data tersebut.<sup>16</sup> Menurut Sugiono metode penelitian kuantitatif dapat diartikan sebagai metode penelitian yang berlandaskan pada filsafat, positivism, digunakan untuk meneliti pada populasi atau sampel tertentu.

Pendekatan ini berangkat dari suatu kerangka teori, gagasan para ahli, ataupun pemahaman peneliti berdasarkan pengalamannya, kemudian dikembangkan menjadu permasalahan-permasalahan beserta pemecahanpemecahannya yang diajukan untuk memperoleh pembenaran dalam bentuk

l

<sup>&</sup>lt;sup>16</sup> Maryam B. Gainau, Pengantar Metode Penelitian, (Yogyakarta: PT Kanisius, 2021), h.128.

dukungan data empiris di lapangan, atau dengan kata lain penelitian kuantitatif berangkat dari paradigma terhadap teori yang digunakan.<sup>17</sup>

# B. Desain Penelitian

Desain penelitian adalah semua proses yang diperlukan dalam perencanaan dan pelaksanaan penelitian. Berdasarkan yang dijelaskan diatas, jenis penelitian ini adalh penelitian Quasi Experimental dengan bentuk The Nonequivalent Posttest-Only Control Group Design. Paradigma dalam penelitian ini sebagai berikut :

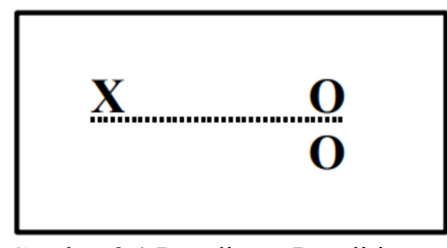

Gambar 3.1 Paradigma Penelitian

Keterangan:

- $X = \text{Perlakuan/reatment yang diberikan (variable) independent}$
- $O =$  Postes (variabel dependen yang diobservasi)

Perlakuan (X) diberikan kepada kelas pertama (kelas eksperimen) dan kelas kedua (kelas kontrol) yang lain tidak diberi perlakuan (X), dan selanjutnya pada akhir penelitian, kedua kelompok diberi *posttest*(O) untuk melihat bagaimana hasilnya. Teknik pengumpulan data dengan instrumen tes berupa soal untuk mengetahui

<sup>&</sup>lt;sup>17</sup> Burhan Bungin, *Metodologi Penelitian Kuantitatif*, (Surabaya: Pemuda Media, 2004), h. 38.

#### C. Setting Penelitian

Penelitian ini dilakukan di MTS Raudhatusysubban yang tepatnya berada di Sungai Lulut, Kec. Sungai Tabuk, Kab. Banjar, Kalimantan Selatan. Alasan memilih sekolah MTS Raudhatusysyubban sebagai lokasi penelitian adalah karena di tempat tersebut belum pernah dilakukan penelitian terkait skrispi yang peneliti angkat, jumlah kelas yang ada ditempat tersebut memiliki 4 kelas untuk kelas VIII yang terdiri dari lokal A sampai D.Peneliti melakukan penjajakan awal menemui kepala sekolah untuk meminta ijin melakukan penelitian di MTS Raudhatusysyubban, setelah mendapatkan ijin dari kepala sekolah peneliti juga meminta ijin kepada ibu wali kelas IX untuk melakukan uji validasi intrumen soal yang telah disiapkan. Setelah data yang didapat valid peneliti melanjutkan pembelajaran sesui jawdal yang sudah diatur dengan wali kelas VIII hingga penelitian selesai.

## D. Populasi dan Sampel Penelitian

 $\overline{a}$ 

Dalam penelitian kuantitatif, Sundayana menyatakan bahwa popuoalsi didefinisikan sebagai keseluruhan subjek atau objek yang menjadi sasaran penelitian yang mempunyai karakteristik tertentu, sedangkan sampel adalah sejumlah (tidak semua) hal yang diobservasi atau diteliti yang relevan dengan masalah penelitian tersebut mempunyai karakteristik populasi tersebut.<sup>18</sup> Eka dan Ridwan mendefinisikan populasi sebagai keseluruhan objek atau subjek dalam penelitian. Sugiyono menyatakan, bahwa populasi adalah wilayah

<sup>&</sup>lt;sup>18</sup> Rostiana Sundayana, Statistika Penelitian Pendidikan, (Bandung: Alfabeta, 2018), h.15.

generalisasi yang terdiri atas objek atau subjek tertentu yang mempunyai kualitas dan karakteristik tertentu yang diterapkan peneliti, kemudian ditarik kesimpulanya. Sedangkan sampel adalah bagian dari jumlah dan karakteristik yang dimiliki oleh populasi.<sup>19</sup>

Populasi dalam penelitian ini adalah seluruh siswa kelas VIII MTs Raudhatusysyubban tahun ajaran 2022/2023 yang terdiri dari 4 kelas yaitu VIII A – VIII D yang berjumlah 117 siswa dengan rincin pada tabel berikut:

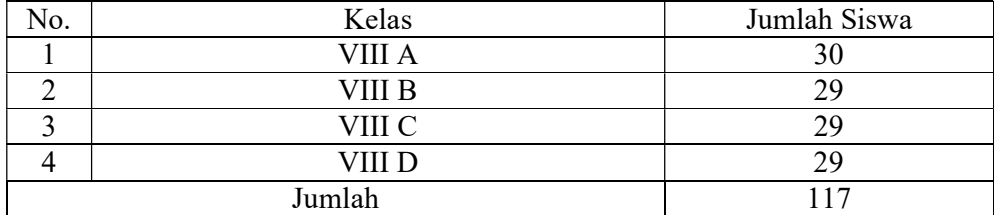

Tabel 3.1 Daftar Jumlah Siswa Kelas

 $\overline{a}$ 

Sampel adalah sebagian atau wakil populasi yang diteliti.<sup>20</sup> Sampel digunakan untuk menggeneralisasikan hasil penelitian. Pengambilan sampel pada penelitian ini menggunakan metode non probability sampling yaitu sampel yang dipilih tidak secara acak. Teknik pengambilan sampel yang digunakan pada penelitian ini adalah purposive sampling. Sampel dalam penelitian ini adalah siswa kelas VIII C dan siswa kelas VIII D MTs Raudhatusysyubban Tahun Ajaran 2022/2023 dengan pertimbangan uji beda berbantuan software SPSS yang dilakukan berdasarkan data nilai ulangan harian siswa pada materi sebelumnya untuk mengetahui kemampuan awal

<sup>&</sup>lt;sup>19</sup> Lestari dan Mokhamad Ridwan Yudhanegara, Penelitian Pendidikan Matematia,..., h.101.

<sup>&</sup>lt;sup>20</sup> Sugiyono, *Metode Penelitian Kuantitatif, Kualitatif dan R&D*, (Bandung: Alfabeta, 2018), h. 174.

siswa kelas VIII dengan kesimpulan bahwa terdapat perbedaan pada kemampuan awal siswa.

### E. Data dan Sumber Data

1. Data

Data yang diperlukan dalam penelitian ini terdiri dari data pokok (primer) dan data penunjang (sekunder):

a. Data Pokok

Data pokok dalam penelitian ini adalah data yang berkaitan dengan hasil belajar sebelumnya siswa kelas VIII MTs Raudhatusysyubban, yaitu Post test hasil belajar siswa yang diajar dengan materi sistem persamaan linear dua variabel (SPLDV) dengan menggunakan model pembelajaran LOK-R dan tanpa model pembelajaran LOK-R.

- b. Data Penunjang
- 1) Profil sekolah, sejarah singkat, serta visi dan misi MTs Raudhatusysyubban.
- 2) Keadaan kepala sekolah, guru, tata usaha, dan siswa.
- 3) Keadaan sarana dan prasarana atau fasilitas yang dimiliki MTs Raudhatusysyubban.

Untul memperoleh data di atas diperlukan sumber data sebagai berikut:

- a. Responden, yakni guru pengajar matematika dan siswa kelas VIII MTs Raudhatusysyubban
- b. Informan, yaitu kepala sekolah dan staf tata usaha yang dapat memberikan informasi dalam penelitian ini.

c. Dokumen, yaitu semua catatan ataupun arsip yang memuat data-data atau informasi yang mendukung dalam penelitian ini baik berasal dari guru maupun tata usaha.

#### F. Teknik Pengumpulan Data

1. Tes

Tes ini berbentuk soal essai yang terdiri dari beberapa soal dan diberikan kepada siswa untuk mengetahui hasil belajar saat menyelesaikan masalah pada materi sisttem persamaan linear dua variabel (SPLDV) yang diajar dengan model pembelajaran LOK-R maupun yang diajar dengan tanpa model pembelajaran LOK-R.

2. Observasi

Observasi adalah metode atau cara-cara menganlisis dan mengadakan pencatatan secara sitematis mengenai tingkah laku dengan melihat mengamati individu atau kelompok secara langsung

3. Wawancara

Penulis melakukan wawancara untuk memperkuat data yang di proleh dari teknik observasi, dengan mewawancarai kepala sekolah dan guru matematika.

4. Dokumentasi

Penulis melakuakn dokumentasi dengan cara pengumpulan data melalui pengumpulan dokumen berupa catatan peristiwa yang sudah berlalu. Penelitian observasi/wawancara akan lebih dapat dipercaya jika di dukung oleh dokumen.

#### G. Instrumen Penelitian

Penyusunan instrumen tes adalah sebagai berikut:

- 1. Lembar wawancara.
- 2. Buku Matematika kelas VIII Semester I Kurikulum 2013.
- 3. Soal Post Test yang sesuai dengan kurikulum 2013.
- 4. Penilaian berdasarkan aspek hasil belajar yang diukur.
- 5. Lembar Dokumentasi.

## H. Teknik Analisis Data

Data hasil belajar matematika berupa nilai tes hasil belajar matematika semester sebelumnya dan nilai tes akhir siswa dianaliss menggunakan statistika deskriptif dan satatistika inferensial.

1. Desain Pengukuran

Setiap soal berupa uraian yang memuat pertanyaan terkait materi sistem persamaan linear dua variabel (SPLDV). Pendekatan penilaian hasil belajar siswa yang diukur melalui posttest menggunakan penilaian acuan patokan (PAP), bersesuaian dengan nilai yang diperoleh peserta tes.

Cara perhitungan tingkat hasil belajar yang dicapai oleh siswa pada post test dapat dirumuskan sebagai berikut:

$$
N = \frac{Skor\,Perolehan}{Skor\,Maksimal} \times 100
$$

Keterangan: N sebagai nilai akhir.<sup>21</sup>

Selanjutnya peneliti akan mengkualifikasikann hasil belajar siswa sebagai berikut:

Tabel 3.2 Kualifikasi Interprestasi Skor

| No. | <b>Nilai</b> | Kualifikasi               |
|-----|--------------|---------------------------|
|     | 82-100       | Sangat Baik               |
|     | 62-80        | Baik                      |
|     | $41 - 60$    | Cukup                     |
|     | $21-40$      | Kurang                    |
|     | $0 - 20$     | Kurang Baik <sup>22</sup> |

Berdasarkan Tabel 3.2 maka untuk kepentingan penelitian dibuatlah perhitungan untuk menentukan kualifikasi yang disesuaikan dengan hasil post test hasil belajar siswa yaitu dengan menghitung rentang data (R), jumlah kelas interval (K), panjang kelas (P), frekuensi kategori, ratarata ideal (Mi), dan standar deviasi ideal (SDi). Berikut perhitungannya:

R = Data Tertinggi – Data Rendah

 $= 100 - 32$ 

 $= 68$ 

l

Jadi, rentang datanya adalah 40.

 $K = 1 + 3,3 \log n$ 

 $= 1 + 3.3 \log 58$ 

<sup>21</sup> Kasmadi dan Nia Siti Sunariah, Panduan Modern Penelitian Kuantitatif, (Bandung: Cv Alfabet, 2013), h. 74.

 $^{22}$  Suharsimi Arikunto, Manajemen Penelitian, (Jakarta: Rineka Cipta, 2010), h. 44.

$$
= 1 + (3,3 \times 1,8)
$$
  
= 1 + 5,94  
= 6,94  
= 7

Jadi, jumlah kelas intervalnya adalah 7

$$
P = \frac{Rentang}{Jumlah kelas}
$$

$$
= \frac{68}{7}
$$

$$
= 9,71
$$

Berdasarkan perhitungan tersebut diperoleh panjang kelas = 10, dengan data tertinggi 100 dan data terendah 32, maka dibuat kelas interval sebagai berikut :

| No | Kelas Interval | Frekuensi | Relatif% | Komulatif% |
|----|----------------|-----------|----------|------------|
|    | $31 - 41$      |           | 38       |            |
|    | $42 - 51$      |           | 29       |            |
|    | $52 - 61$      |           |          |            |
|    | $62 - 71$      | 24        |          |            |
|    | $72 - 81$      |           |          |            |
|    | 82-91          |           |          |            |
|    | 92-100         |           |          |            |

Tabel 3.3 Kelas Interval

Tabel 3. 3 menunjukkan frekuensi variabel hasil belajar siswa paling

banyak terletak pada interval 64-71 sebanyak 30 atau sekitar siswa (50%), dan paling sedikit terletak pada interval 40-47 sebanyak 1 siswa.

Selanjutnya mencari nilai rata-rata ideal (Mi) dengan rumus:

 $Mi = \frac{1}{2}(XMaks + XMin) = \frac{1}{2}(100 + 32) = 66$  dan mencari standar deviasi ideal (SDi) dengan rumus:

SDi = 
$$
\frac{1}{6}
$$
 (XMaks - XMin) =  $\frac{1}{6}$  (100 - 32) = 11,33  $\approx$  11

Sehingga diperoleh:

 Mi = 80 dan SDi = 7. Selanjutnya kelas dibagi menjadi 5 kategori yaitu:  $Mi + 1,5 SDi = 66 + 1,5 (11) = 82$  maka rentangnya  $\geq 82$  $Mi + 0,5 SDi = 66 + 0,5 (11) = 71$  maka rentangnya  $71 - 81$ Mi - 0,5 SDi = 66 - 0,5 (11) = 60, maka rentangnya 60 -70 Mi - 1,5 SDi = 66 - 1,5 (11) = 49, maka rentangnya 49 – 59

Berdasarkan perhitungan tersebut dibuat kualifikasi yang bertujuan untuk mengetahui kualifikasi hasil belajar peserta didik dalam menyelesaikan soal pada materi sistem persamaan linear dua variabel (SPLDV).

Tabel 3.4 Kualifikasi Hasil Belajar Siswa

| No. | <b>Nilai</b> | Kualifikasi |
|-----|--------------|-------------|
| ı.  | $\geq 82$    | Sangat Baik |
| ۷.  | 71-81        | Baik        |
| J.  | 60-70        | Cukup       |
| 4.  | 49-59        | Kurang      |
|     | < 48         | Kurang Baik |

Statistika deskriptif adalah metode yang berkaitan dengan pengumpulan dan penyajian gugus data sehingga dapat memberikan informasi berguna.<sup>23</sup> Statistika deskriptif yang digunakan adalah rata-rata dan standar deviasi.

a. Rata-rata

Nilai rata-rata (mean) untuk data distribusi frekuei=nsi, dapat ditentukan menggunakan rumus berikut:

$$
\bar{x} = \frac{\sum f_i \cdot x_i}{f_i}
$$

Keterangan :  $\bar{x}$  = Mean.

 $\overline{a}$ 

 $f_i$ = Frekuensi tiap kelas interval.

 $x_i$  $=$  Rata-rata tiap kelas.<sup>24</sup>

### b. Standar Deviasi

Standar deviasi merupakan nilai akar dari varian atau simpangan baku. Rumus standar deviasi, data distribusi frekuensi:

$$
s = \sqrt{v} = \sqrt{\frac{\sum f_i (x_i - \bar{x})^2}{n - 1}}
$$

<sup>&</sup>lt;sup>23</sup> Kasmadi dan Nia Siti Sunariah, Panduan Modern Penelitian Kuantitatif..., h.100.

<sup>&</sup>lt;sup>24</sup> Mahdiyah, Statistik Pendidikan, (Bandung: PT Remaja Rosdakarya, 2014), h. 47.

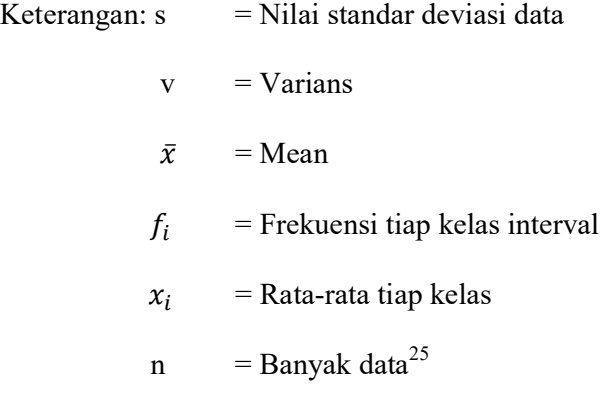

3. Statiska Inferensial

 Statistika Inferensial adalah metode yang berhubungan dengan analisis data hingga penafsiran hipotesis penelitian.<sup>26</sup> Adapun rumus-rumus yang digunakan dalam perhitungan statistik inferensial adalah:

a. Uji Normalitas

Uji normalitas berguna untuk membuktikan data dari sampel yang dimiliki berasal dari populasi berdistribusi normal atau data populasi yang dimiliki tidak berdistribusi normal. Sebelum menganalisa data, akan dilakukan uji normalitas yang diambil dari hasil belajar siswa sebelum dan setelah pelaksanaan posttest, banyak jenis uji statistik normalitas yang dapat digunakan diantaranya ialah: Kolmogorov Smirnov, Lilliefors, Chi-Square, Shapiro Wilk dan sebagainya yang mana telah diprogram dalam software komputer. Masingmasing hitungan uji statistik normalitas memiliki kelebihan dan kekurangan, pengguna dapat memilih sesuai keuntungannya. Dalam penelitian ini peneliti akan menggunakan uji normalitas Kolmogorov Smirnov .<sup>27</sup> Metode

 $\overline{a}$ 

 $25$  Ibid., h. 68.

<sup>&</sup>lt;sup>26</sup> Kasmadi dan Nia Siti Sunariah, Panduan Modern Penelitian Kuantitatif. h.100.

<sup>&</sup>lt;sup>27</sup> Tri Cahyono, Statistik Uji Normalitas, (Purwokerto: Yasamas, 2015) h. 1

Kolmogorov-Smirnov tidak jauh beda dengan metode Lilliefors, langkahlangkah penyelesaian dan penggunaan rumus sama, namun pada signifikansi yang berbeda. Berikut langkah-langka uji Kolmogorov-Smirnov:

- 1) Langkah-langkah Pengerjaan
	- a) Menghitung rata-rata dan standar deviasi
	- b) Menghitung probabilitas dari Xi
	- c) Menghitung transformasi dari angka ke notasi pada distribusi normal
	- d) Menghitung probabilitas kumulatif dari Xi
	- e) Menghitung probabilitas kumulatif empiris
	- f) Menghitung nilai mutlak dari selisih antara probabilitas kumulatif dan probabilitas kumulatif empiris
- 2) Persyaratan
	- a) Data berskala interval atau ratio (kuantitatif)
	- b) Data tunggal atau belum dikelompokkan pada tabel distribusi frekuensi
	- c) Dapat untuk n besar maupun n kecil
- 3) Signifikansi

Signifikansi uji, nilai |Fr − Fs| terbesar dibandingkan dengan nilai tabel Kolmogorov-Smirnov. Jika nilai |Fr − Fs|terbesar kurang dari nilai tabel Kolmogorov-Smirnov, maka Ho diterima ; Ha ditolak. Jika nilai |Fr −

Fs|terbesar lebih besar dari nilai tabel Kolmogorov Smirnov, maka Ho ditolak ; Ha diterima.<sup>28</sup>

Uji normalitas Kolmogorov Smirnov dapat dilakukan dengan menggunakan SPSS 22 dengan langkah-langkah berikut:

- a) Buka file normalitas
- b) Klik menu Analyze-Nonparametric Test Legacy Dialogis klik 1 – Sample K-S
- c) Masukkan variabel ke dalam Test Variable List dan aktifkan cek pada Test distribution dengan pilih normal.
- d) Klik ok

Jika nilai Asymp. Sig (2-tailed) > 0,05 maka dapat kita simpulkan data berdistribusi normal. Jika nilai Asymp. Sig  $(2$ -tailed) < 0,05 maka dapat kita simpulkan data tidak berdistribusi normal.

b. Uji Homogenitas

Uji homogenitas diambil dari hasil belajar siswa sebelum dan setelah pelaksanaan posttest. Teknik uji homogenitas sampel bertujuan untuk menguji kesamaan atau homogeitas beberapa bagian sampel yakni seragam tidaknya variansi sampel yang diambil dari data populasi yang sama. Dalam penelitian ini, uji homogenitas dilakukan menggunakan Uji Fisher, yaitu sebagai berikut:

1) Hipotesis

 $H_o = \sigma_1^2 = \sigma_2^2$  (homogen)

l

<sup>28</sup> Ibid., h. 19-20.

$$
H_a = \sigma_1^2 \neq \sigma_2^2
$$
 (tidak homogen)

2) Statistik uji : 
$$
\frac{Varians terbesar}{Varians terkecil}
$$

Jika  $f_{hitung} \leq f_{tablel}$  maka H<sub>o</sub> diterima (homogen).

c. Uji Hipotesis (T Test)

Uji hipotesis dilaksanakan untuk menganalisis data hasil penelitian setelah uji normalitas dan homogenitas terpenuhi, maka dilaksanakan uji hipotesis. Uji hipotesis dilakukan untuk mengetahui apakah hipotesis diterima atau ditolak, dengan syarat bahwa sampel harus berdistribusi normal. Maka uji hipotesis yang digunakan uji-t. Dalam penelitian ini uji-t menggunakan bantuan SPSS. Sebelum di uji menggunakan SPSS terlebih dahulu dibuat rumusan hipotesisnya.

 $H_0$ :  $\beta = 0$  (Tidak terdapat perbedaan yang signifikan antara kelas eksperimen yang menggunakan model pembelajaran LOK-R di kelas VIII D MTs Raudhatusysyubban dengan kelas kontrol yang tidak menggunakan model pembelajaran LOK-R di kelas VIII C MTs Raudhatusysyubban pada materi sistem persamaan linear dua variabel (SPLDV)).

Ha:  $\beta \neq 0$  (Terdapat perbedaan yang signifikan antara kelas eksperimen yang menggunakan model pembelajaran LOK-R di kelas VIII D MTs Raudhatusysyubban dengan kelas kontrol yang tidak menggunakan model pembelajaran LOK-R di kelas VIII C MTs Raudhatusysyubban pada materi sistem persamaan linear dua variabel (SPLDV)).

Kriteria pengambilan keputusan adalah dengan melihat perbandingan antara thitung dan ttabel, kesimpulannya terima Ho jika  $t_{hitung} < t_{tablel}$  dan terima Ha jika  $t_{hitung} > t_{tablel}$  dengan taraf signifikan 5%.

### d. Uji Mann Whitney

Uji Mann Whitneynatau yang biasa dikenal Mann-Whitney U-Test biasa dipakai untuk menguji hipotesis komparatif dua sampel independen jika datanya berbentuk ordinal. Apabila pada suatu oenelitian datanya berbentuk interval, tetap dapat menggunakan t-test untuk pengujiannya, akan tetapi apabila asumsi t-tes tidak terpenuhi misalnya data tidak berdistribusi normal maka Mann-Whitney U-Test ini dapat digunakan.

Ada dua rumus yang akan untuk melakukan pengujian, kedua rumus tersebut akan digunakan dalam perhitungan. Karena akan digunakan guna mengtahui harga U yang lebih kecil. Harga U yang lebih kecil digunakan untuk pengujian dan dibandingkan dengan U tabel.

$$
U^1 = n_1 n_2 + \frac{n_1(n_1 + 1)}{2} - R_1
$$

$$
U^2 = n_1 n_2 + \frac{n_2(n_2+1)}{2} - R_2
$$

Keterangan:

- $n_1$  = Jumlah sampel 1
- $n_2$  = Jumlah sampel 2
- $U_1$  = Jumlah peringkat 1
- $U_2$  = Jumlah peringkat 2

 $R_1$  = Jumlah rangking pada sampel  $n_1$ 

 $R_2$  = Jumlah rangking pada sampel  $n_2$ 

Untuk pengambilan keputusan peneliti beracuan pada kaidah jika Sig > 0,05 maka Ha diterima (terdapat perbedaan hasil belajar yang signifikan antara siswa kelas VIII D MTs Raudhatusysyubban yang diajar dengan model pembelajaran LOK-R dengan siswa kelas VIII C MTs Raudhatusysyubban yang diajar tanpa model pembelajaran LOK-R pada materi sistem persamaan linear dua variabel (SPLDV)) dan sebaliknya jika sig < 0,05 maka H0 ditolak Ha ditolak (Tidak terdapat perbedaan hasil belajar yang signifikan antara siswa kelas Xa MA Dakwah Islamiyah yang diajar dengan media Geogebra Graphing Calculator dengan siswa kelas VIII C MTs Raudhatusysyubban yang diajar tanpa model pembelajaran LOK-R pada materi sistem persamaan linear dua variabel (SPLDV))

### I. Teknik Validitas dan Keabsahan Data

1. Pengujian Tes Instrumental

Tes yang baik adalah tes yang harus valid dan reliabel, sehingga sebelum dilakukan pengumpulan terlebih dahulu terlebih dahulu dilaksanakan uji coba untuk mengetahui validitas dan reliabelitas soal-soal yang akan di ujikan.

a. Validitas

$$
r_{xy} = \frac{N \sum XY - (\sum X)(\sum Y)}{\sqrt{\{N \sum X^2 - (\sum X^2)\} \{N \sum Y^2 - (\sum Y^2)\}}
$$

#### Keterangan:

 $r_{xy}$  = Koefisien korelasi product moment (antara variabel X dan Y)

- $N =$  Jumlah siswa
- $X =$ Skor item soal
- $Y = Skor total siswa$

 Untuk mengetahui valid atau tidaknya butir soal, maka hasil perhitungan  $r_{xy}$  dikorelasikan dengan  $r_{table}$ . Jika  $r_{xy} > r_{table}$ , maka butir soal dikatakan valid, sebaliknya jika  $r_{xy} \leq r_{tablel}$ , maka butir soal dikatakan tidak valid.

#### b. Reliabilitas

Untuk menentukan reliabilitas perangkat soal, maka digunakan rumus Alpha Cronbach, yaitu:

$$
r_{11} = \left(\frac{n}{n-1}\right) \left(1 - \frac{\sum s i^2}{st^2}\right)
$$

Keterangan:

 $r_{11}$  = Koefisien reliabilitas

n = Banyak butir soal

 $si^2$  = Variansi skor butir soal ke-i

 $st^2$  = Variansi skor total

Sedangkan, rumus menentukan variansi data, sebagai berikut:

$$
s^{2} = \frac{\sum x^{2} - \frac{(\sum x^{2})}{N}}{N-1}
$$
, untuk subjek,  $n \leq 30$ .

Harga  $r_{11}$ hasil perhitungan dibandingkan dengan  $r_{table}$  dengan taraf signifikan 5% ( $\alpha = 0.05$ ), jika  $r_{11} \ge r_{table}$ , maka butir soal tersebut reliabel.<sup>29</sup>

Instrumen yang diuji cobakan sebanyak 3 butir soal, kemudian skor dari uji coba tersebut akan dihitung uji validitas dan reliabilitasnya. Adapun perhitungan uji validitas dan uji reliabilitasnya yang telah diuji cobakan dan selengkapnya pada Lampiran.

Berdasarkan pada hasil perhitungan uji validitas dan uji reliabilitas di aplikasi SPSS yang mana telah diuji cobakan, untuk hasil perhitungan uji validitas dan reliabilitas butir item soal dapat dilihat dalam Tabel sebagai berikut.

| No   | Uji Validitas |         | Uji reliabilitas |                     |            |
|------|---------------|---------|------------------|---------------------|------------|
| Item | r hitung      | r tabel | Keterangan       | Crombach's<br>Alpha | Keterangan |
|      | 0,952         |         | Valid*           |                     |            |
|      | 0,971         | 0,381   | Valid*           | 0,878               | Reliabel   |
|      | 0,952         |         | Valid*           |                     |            |

Tabel 3.5 Nilai Validitas dan Reliabilitas Soal Uji Coba

Berdasarkan Tabel 3.5 hasil uji validitas dan reliabilitas maka disimpulkan 3 soal yang dianalisis semuanya valid. Karena nilai r hitung seluruh soal tersebut lebih besar dari nilai r Tabel dan nilai Cronbach's Alpha yaitu 0,878 > 0,6. Maka dapat kita simpulkan seluruh butir item soal yang valid dan reliabel akan digunakan sebagai soal di post test untuk pengambilan skor hasil belajar siswa.

2. Hasil uji Hasil belajar awal sampel

42

Data hasil belajar awal siswa diperoleh dari nilai ulangan harian yang diberikan oleh guru mata pelajaran kepada peneliti, berikut gambaran hasil belajar awal siswa:

| Nilai           | Kelas Eksperimen | Kelas Kontrol |
|-----------------|------------------|---------------|
| Tertinggi       |                  | 83            |
| Terendah        |                  | 30            |
| Rata-rata       | 70,6             | 63,1          |
| Standar Deviasi | 13,1             | 12,1          |
| Varians         | 172,60           |               |

Tabel 3.6 Deskripsi Hasil Belajar Awal Siswa

Dari Tabel 3.6 selanjutnya data diproses dengan menggunakan SPSS dengan tahapan sebagai berikut:

a. Uji Normalitas

Uji normalitas digunakan untuk mengetahui kenormalan ditribusi data dari sampel yang diteliti dengan menggunakan uji Kolmogrov-Smirnov Test.

Tabel 3.7 Hasil Uji Normalitas Hasil Belajar Awal Siswa

| Kelas          |           | u                | $\mathrm{S1g}$ . |
|----------------|-----------|------------------|------------------|
| VIII<br>$\sim$ | า∩<br>ر ب | 0.05<br>U.UJ     | 0,61             |
| $-111$         | ററ<br>ر ب | $\Omega$<br>u.vj | 190              |

Berdasarkan Tabel 3.7 angka signifikansi kelas VIII C dan VIII D adalah 0,61 dan 0,190 > 0,05, artinya kedua data tersebut berdistribusi norml, selengkapnya Lampiran.

b. Uji Homogenitas

Uji homogenitas digunakan untuk mengetahui apakah hasil beljar awal siswa kelas eksperimen dan kontrol homogen atau tidak, uji homogenitas dilakukan menggunakan Uji Fisher, yaitu sebagai berikut:

Kelas  $\bigcup$  Sig  $\alpha$  Keterangan  $VIII C$  0,925 0,05 Homogen

Tabel 3.8 Hasil Uji Homogenitas Hasil Belajar Awal Siswa

Tabel 3.7 diketahui bahwa pada taraf signifikan didapatkan 0,925 >0,05. Artinya kedua data tersebut homogen, selengkapnya di Lampiran.

Setelah dilakukan perhitungan terhadap hasil ulangan harian siswa maka dapat disimpulkan bahwa kemampuan awal kedua kelas berdistribusi normal dan homogen artinya kedua kelas memiliki karakteristik dan kecerdasan yang hampir sama dalam pembelajaran matematika sehingga membuat penelitian ini menjadi efektif dan akurat.